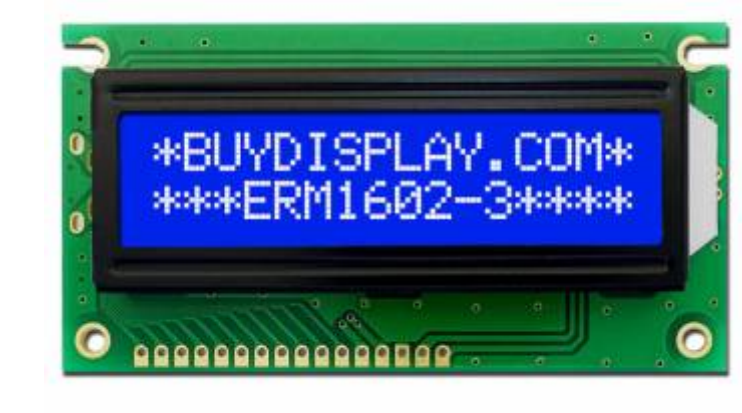

### [Afficheurs LCD 001](https://www.aurel32.net/elec/lcd.php)

## [Librairie Arduino LiquidCrystal](https://www.arduino.cc/en/Reference/LiquidCrystal)

#### **Jeux de caracteres pour LCD**

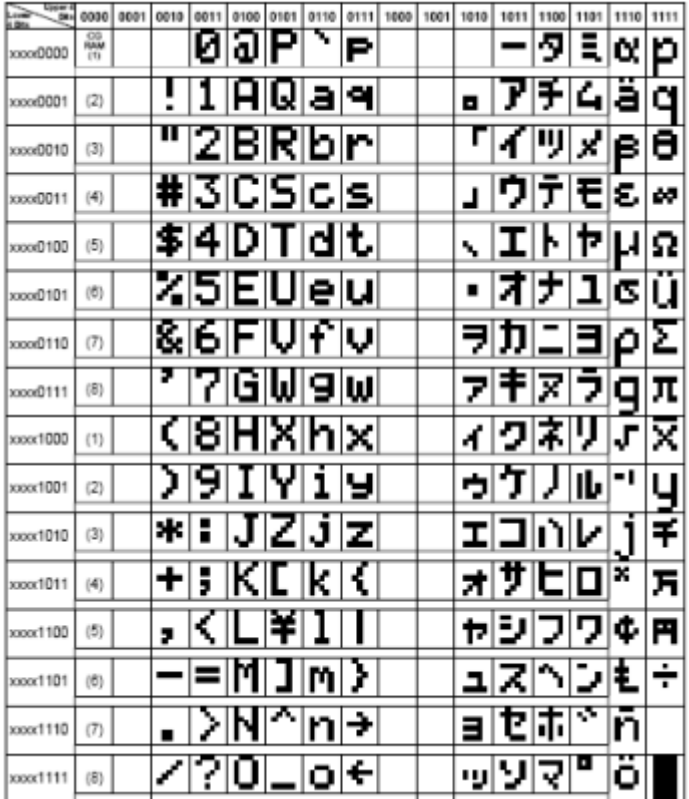

#### ou [ICI](https://fr.wikibooks.org/wiki/Les_ASCII_de_0_%C3%A0_127/La_table_ASCII) [Table ASCII](http://www.table-ascii.com/)

# **Piloter un LCD parrallele en I2C**

## [LCD I2C](https://www.tutoriel-arduino.com/lcd_i2c_arduino/)

From:

<https://chanterie37.fr/fablab37110/>- **Castel'Lab le Fablab MJC de Château-Renault**

Permanent link: **<https://chanterie37.fr/fablab37110/doku.php?id=start:arduino:lcd>**

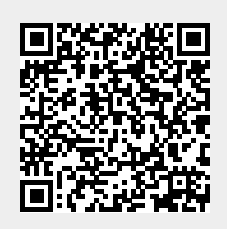

Last update: **2023/01/27 16:08**